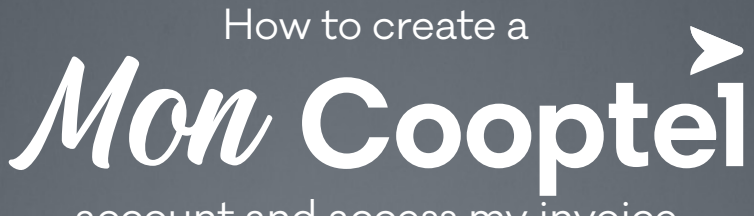

account and access my invoice and other documents

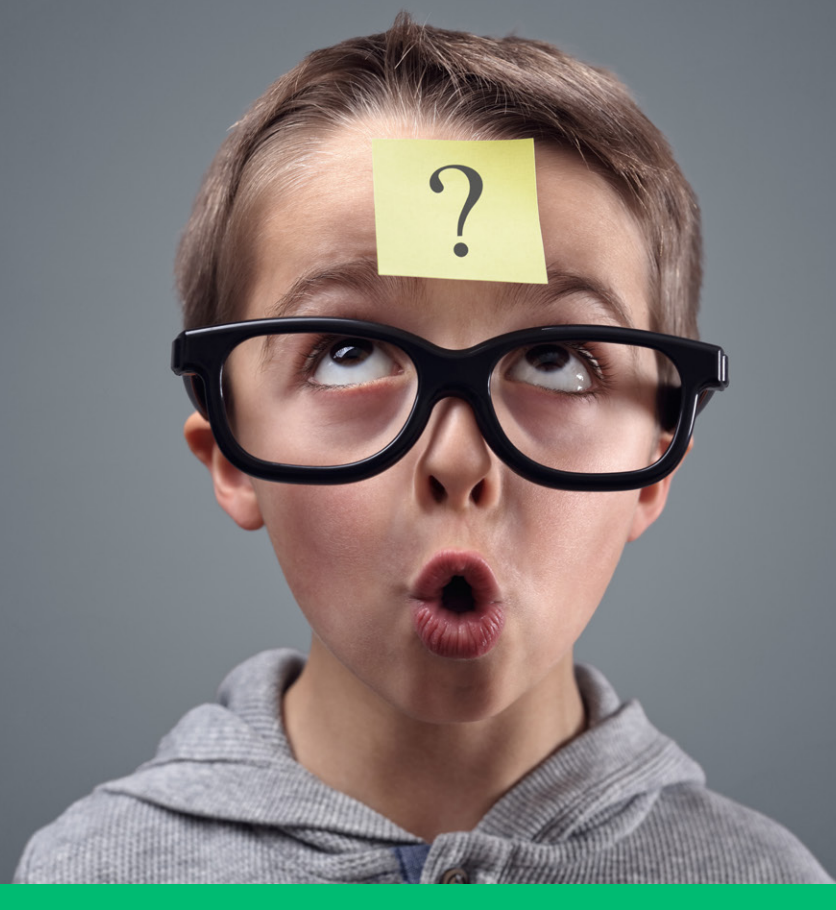

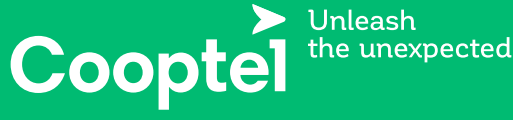

1 888 532-COOP **cooptel.ca**

# **TABLE OF CONTENTS**

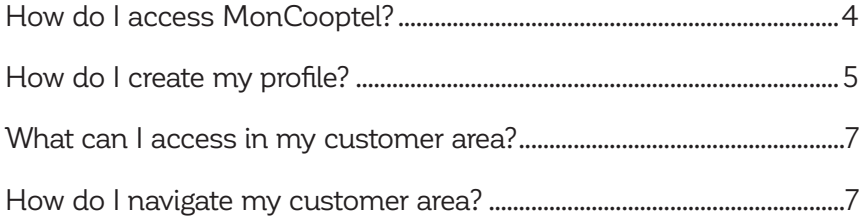

*This document is intended for Cooptel members.*

*For any question or comment regarding this document, please contact our Customer Service Department by email or by phone: solutions@cooptel.ca or 1-888-532-2667.*

*Please note that this document is subject to change without notice.*

### **HOW DO I ACCESS MON COOPTEL?**

To access MonCooptel, go to the mon.cooptel.ca website. Once on the www.cooptel.ca site:

### **1.** Choose your region

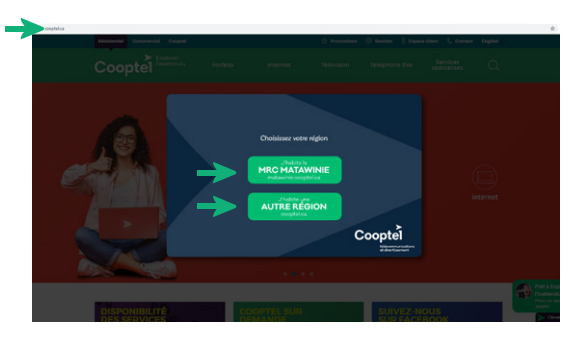

**2.** Click on the **Customer area** at the top right.

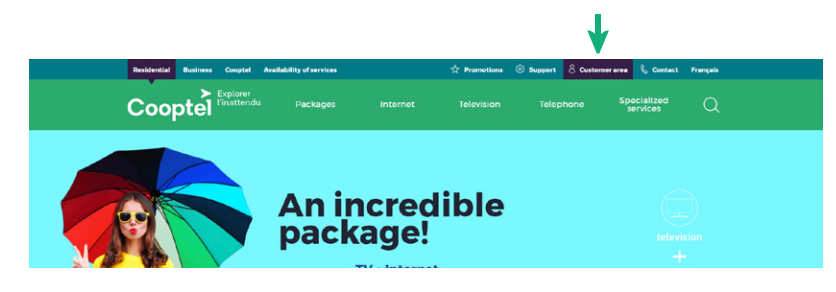

**3.** Select **Mon Cooptel**.

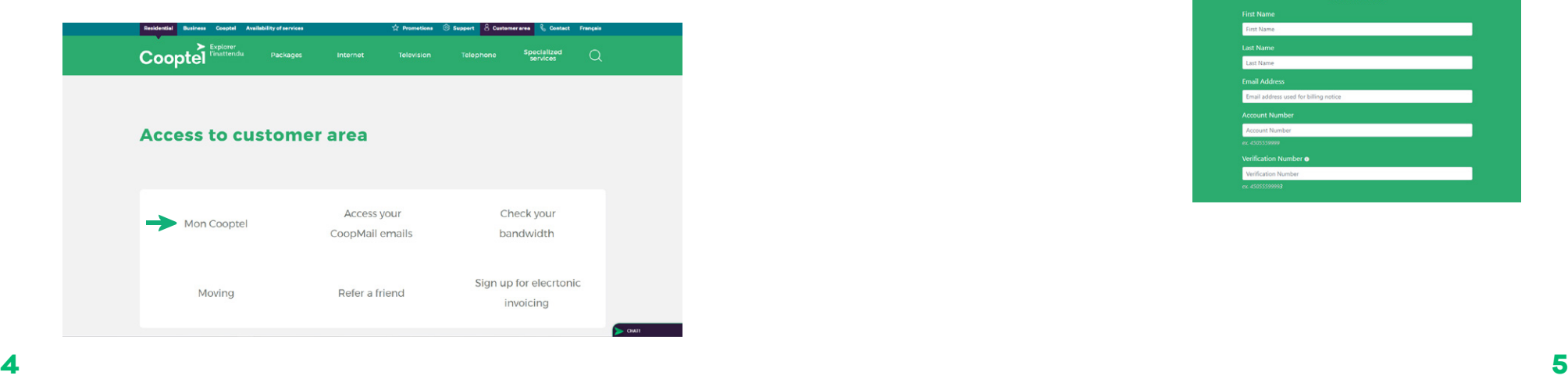

# **HOW DO I CREATE MY PROFILE?**

Once you are in the MonCooptel interface, you will need to create your profile from the information in the **Notice for new subscribers**  that you received when you signed up. It is important to respect the case and special characters.

To create your profile:

**1.** Click on the **Create your MonCooptel profile**

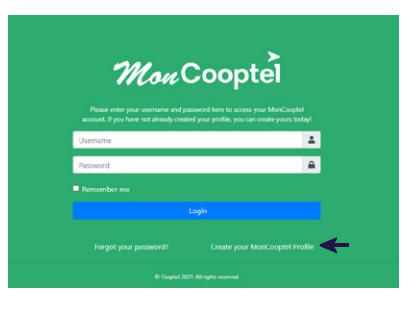

**2.** Enter the requires information in each field.

It is important to keep your **username and your password;** you will need them to access your invoices in the coming months.

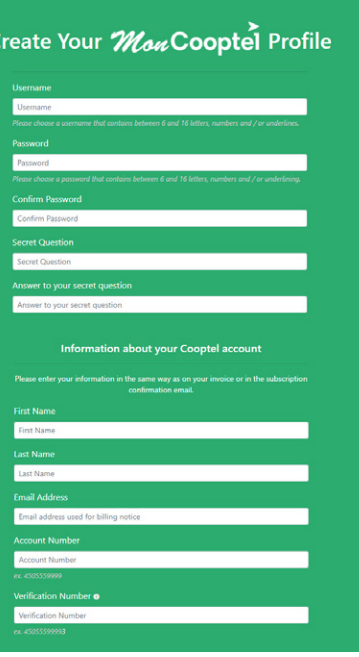

**3.** Click on the **I'm not a robot** button, then on **Register**.

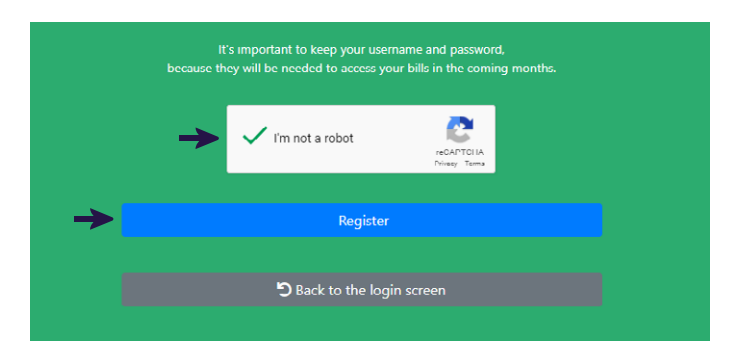

**4.** Under the message stating that your profile was successfully created, click on **Back to mon.cooptel.ca**.

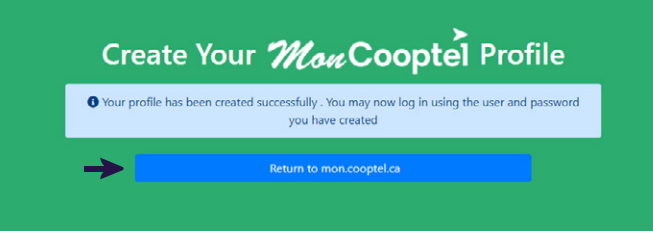

**5.** Enter the usemame and password that you just created, then click on **Login**.

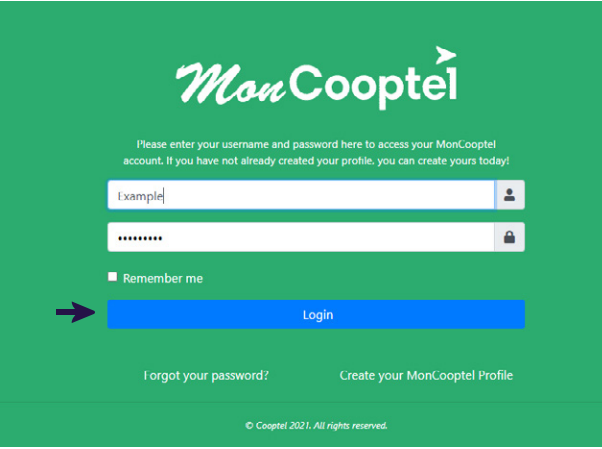

#### You now have access to your customer area.

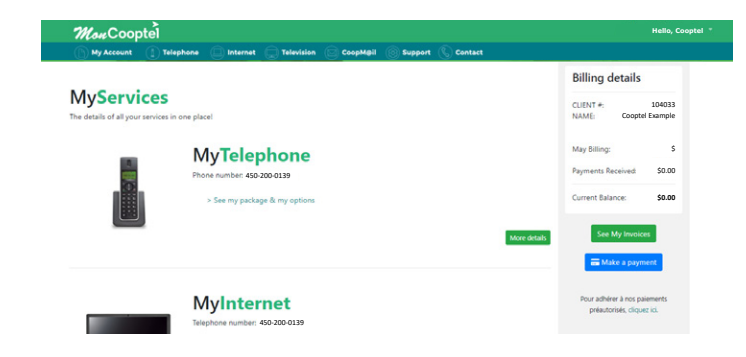

## **WHAT CAN I ACCESS IN MY CUSTOMER AREA?**

Now that your customer area has been created on mon.cooptel.ca, you can:

- 1. View your invoices from the last 18 months.
- 2. Sign up for data overage notifications.
- 3. View your package and options.
- 4. Verify your Internet use.
- 5. Increase your Internet quota.
- 6. Sign up for online billing.
- 7. Sign up for pre-authorized payments or make changes to them.

## **HOW DO I NAVIGATE MY CUSTOMER AREA?**

To learn how to navigate your customer area, visit our online tutorial at www.cooptel.ca/en/ support, under the **Cooptel** section.

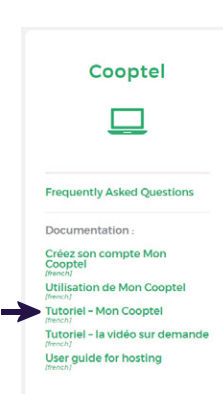

# **CONTACT US**

#### **Customer service**

450 532-2667 (COOP) 1 888 532-2667 (COOP) solutions@cooptel.ca

#### **Business hours**

Monday to Wednesday from 8:30 AM to 5 PM Thursday to Friday from 8:30 AM to 6 PM Saturday from 9 AM to 5 PM

#### **Technical support**

450 532-3141 1 866 532-2252 support@cooptel.ca

#### **Business hours**

Monday to Friday from 8 AM to 9 PM Saturday and Sunday from 9 AM to 9 PM (except december 25th and January 1st)

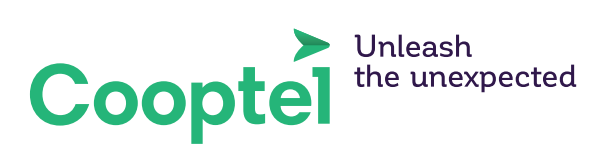